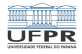

1/22

KO K (DIK CERKER) E 1990

## Sistemas Operacionais Introdução - Estrutura de um SO

#### Prof. Carlos Maziero

DInf UFPR, Curitiba PR

Julho de 2020

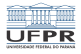

## Conteúdo

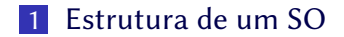

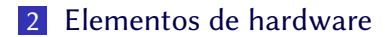

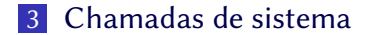

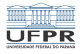

## <span id="page-2-0"></span>Estrutura de um SO

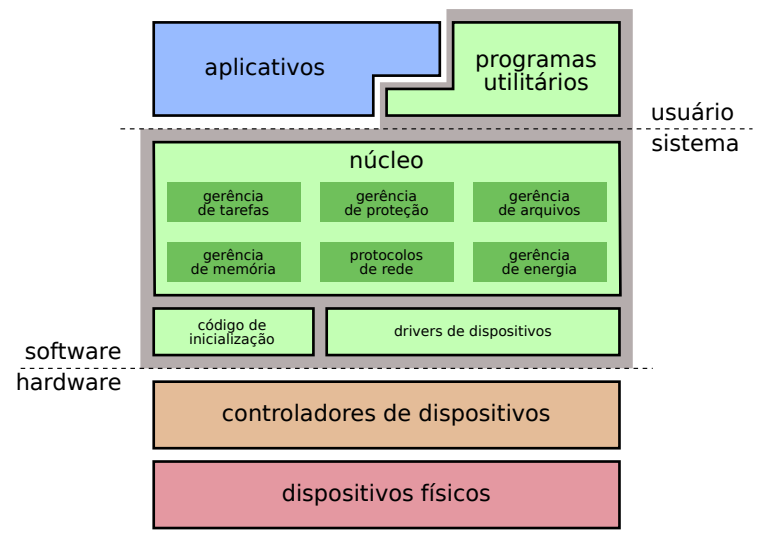

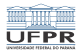

#### Estrutura de um SO

Componentes mais relevantes:

- Núcleo : gerência dos recursos do hardware usados pelas aplicações. Também implementa as principais abstrações utilizadas pelos aplicativos.
- Inicialização : reconhece os dispositivos instalados e carrega o núcleo do sistema na memória.
- Drivers : módulos de código para acessar os dispositivos físicos.
- Utilitários : funcionalidades complementares: formatação de discos, shell de comandos, interface gráfica, etc.

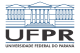

## Exemplo: Android

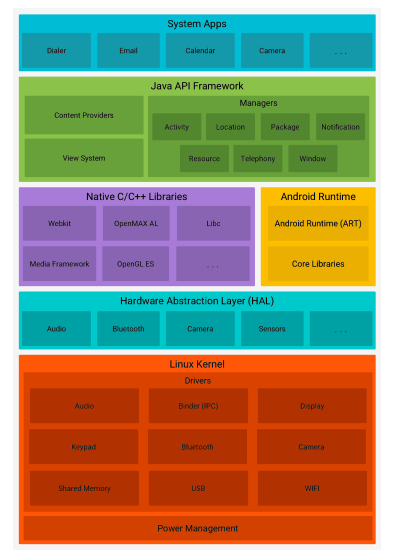

K □ ▶ K @ ▶ K 할 ▶ K 할 ▶ 이 할 → 9 Q @ ... 5/22

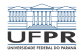

## Estrutura de um SO

#### Política

Aspecto abstrato de alto nível: decidir a quantidade de memória para cada aplicação, o próximo pacote de rede a enviar, etc.

#### Mecanismo

Procedimento de baixo nível usado para implementar políticas: como iniciar um processo, enviar um pacote de rede, etc.

Filosofia da estrutura: separar políticas de mecanismos

- As políticas devem ser independentes dos mecanismos
- Os mecanismos devem ser genéricos para várias políticas

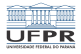

## <span id="page-6-0"></span>Arquitetura de um computador

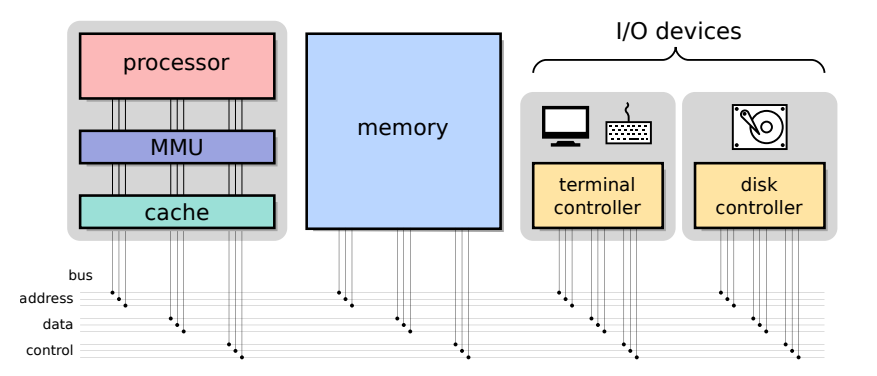

K □ K K @ K K 할 K K 할 K ( 일 K K O Q Q ) 7/22

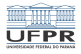

# Endereços de dispositivos

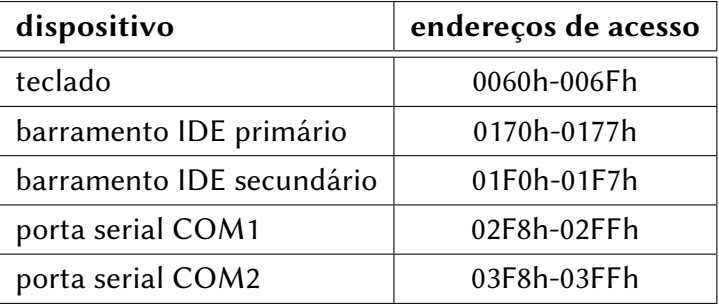

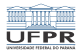

## Interrupções, exceções e traps

Mecanismos de hardware usados para desviar a execução do processador em caso de eventos:

Interrupção : desvia a execução por evento externo, gerado por um periférico

Exceção : desvia a execução por evento interno (erro numérico, etc)

Trap : desvia a execução a pedido do software

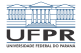

#### Interrupções e exceções

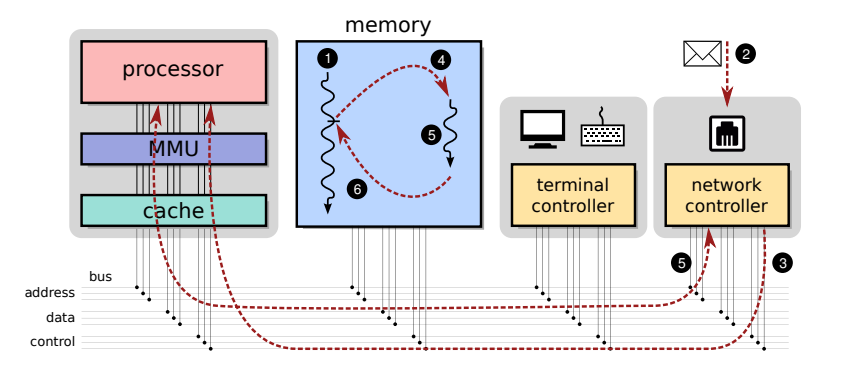

10→1日→1目→1目→ 目 990 10/22

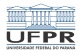

## Roteiro de uma interrupção

- **1 O** processador está em um fluxo de execução;
- <sup>2</sup> Um pacote vindo da rede é recebido pela placa Ethernet;
- <sup>3</sup> O controlador Ethernet envia uma IRq ao processador;
- <sup>4</sup> O processamento é desviado para a rotina de tratamento da interrupção;
- <sup>5</sup> A rotina de tratamento transfere os dados do pacote do controlador para a memória;
- <sup>6</sup> A rotina de tratamento finaliza e o processador retorna à execução do programa.

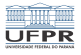

# Interrupções típicas PC

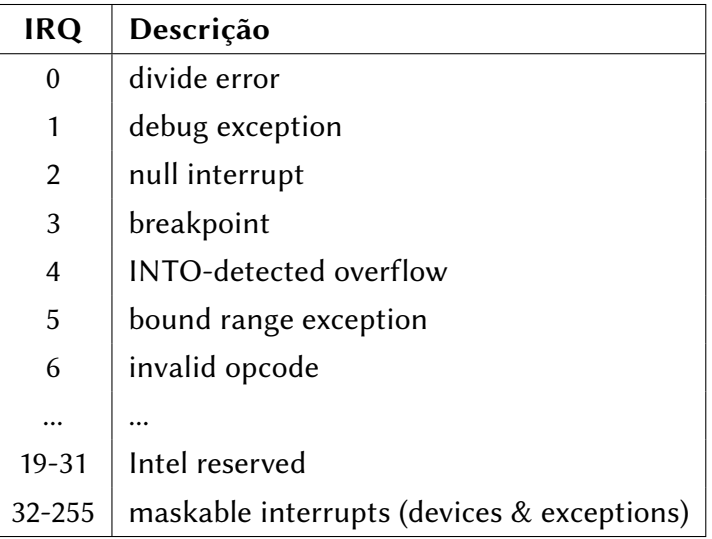

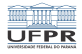

# Níveis de privilégio

- **Implementados pelos** processadores modernos
- No Multics: anéis de proteção (0 ... 7)
- Nas CPUs Intel: 4 níveis

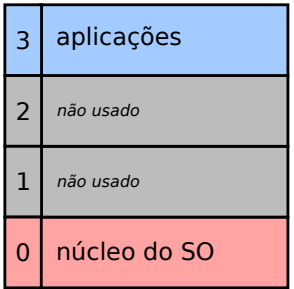

1日→ 1日→ 1월→ 1월→ 1월 1990 13/22

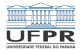

14/22

**YO A REPARTMENT A ROLL** 

## Níveis de privilégio

Nível núcleo (supervisor, sistema, monitor):

Acesso amplo aos recursos:

- todas as instruções do processador
- todos os registradores
- todas as portas de entrada/saída
- todas as áreas da memória
- Nível usado pelo núcleo e os drivers.

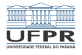

1日→ 1日→ 1월→ 1월→ 1월→ 1990 15/22

# Níveis de privilégio

Nível usuário (userspace):

Acesso restrito aos recursos:

- subconjunto das instruções do processador
- subconjunto de registradores
- subconjunto de portas de entrada/saída
- subconjunto de áreas da memória
- Tentativas de acesso inválidas geram exceções
- Nível usado pelos utilitários e aplicações

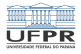

## Separação do núcleo

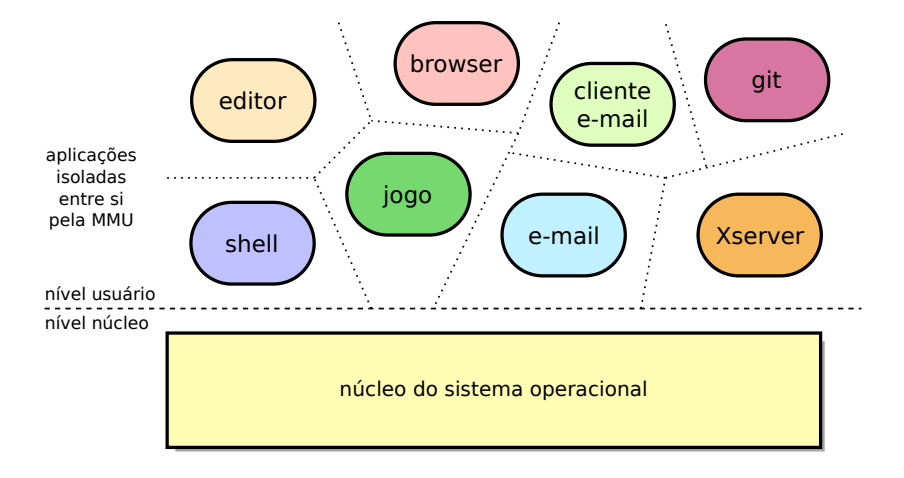

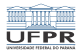

## <span id="page-16-0"></span>Chamadas de sistema

São funções que permitem o acesso aos serviços do núcleo:

- Abrir/ler/escrever/fechar arquivos
- Enviar/receber dados através da rede
- Ler teclado
- **Escrever dados na tela**

#### Problema:

Como uma aplicação pode invocar uma função do núcleo?

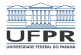

## Invocação de uma syscall (em C)

```
1 #include <unistd.h>
2
3 int main (int argc, char *argv[])
4 \mid \{5 write (1, "Hello World!\n", 13) ; /* write string to stdout */
6 \rule{0pt}{0} \frac{1}{\sqrt{2}} \frac{1}{\sqrt{2}} 
\overline{7}
```
1日→ 1日→ 1월→ 1월→ 1월→ 109 (18/22)

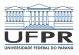

## Invocação de uma syscall (assembly)

```
1 section .data
2 | msg db 'Hello World!', 0xA ; output string (0xA = " \n\rangle n'')3 len equ 13 ; string size
4
5 section .text
6
7 global _start
8
9 start:
10 mov rax, 1 \hspace{1cm} ; syscall opcode (1: write)
11 mov rdi, 1 ; file descriptor (1: stdout)
12 mov rsi, msg ; data to write
13 mov rdx, len ; number of bytes to write
14 Syscall : make syscall
15
16 mov rax, 60 ; syscall opcode (60: _exit)
17 mov rdi, 0 ; exit status (0: no error)
18 syscall ; make syscall
```
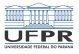

### Etapas de uma chamada de sistema

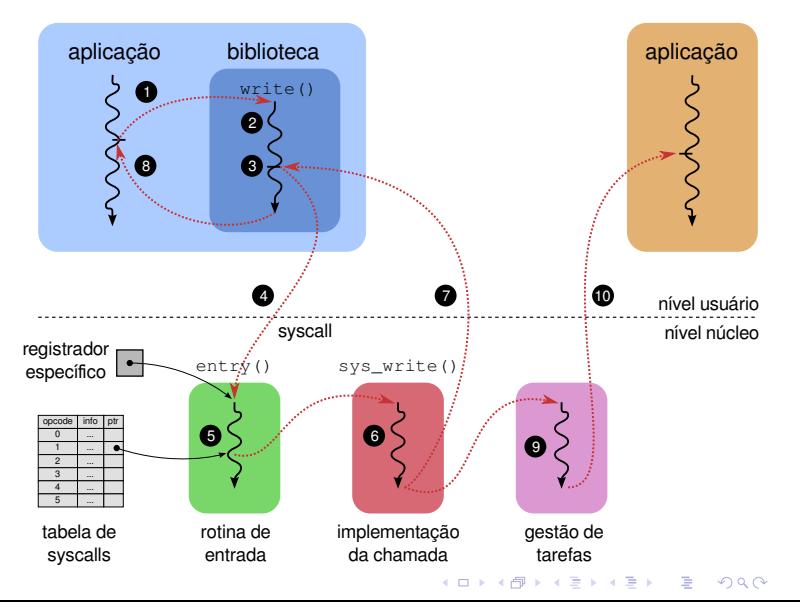

20/22

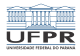

## Etapas de uma chamada de sistema

- Aplicação chama write(...) da biblioteca.
- A função write preenche os registradores da CPU.
- A função write invoca uma chamada de sistema.
- A CPU vai para o núcleo e ativa a rotina de entrada (entry).
- A rotina de entrada consulta a tabela de syscalls e ativa a função sys\_write.
- A função sys\_write efetua a operação solicitada.
- A CPU retorna à função write, em modo usuário.
- A função write retorna ao código principal da aplicação.

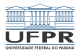

## Conjunto de chamadas de sistema

Processos: criar, carregar código, terminar, esperar

Memória: alocar/liberar/modificar áreas de memória

Arquivos: criar, remover, abrir, fechar, ler, escrever

Comunicação: criar/destruir canais, receber/enviar dados

Dispositivos: ler/mudar configurações, ler/escrever dados

Sistema: ler/mudar data e hora, desligar o sistema

Cada SO define seu próprio conjunto de syscalls:

- Sistemas Windows: Win32
- Sistemas UNIX: POSIX